## 无形资产原值变动流程

当无形资产因为升级改造、扩展功能、笔误或估价使原值发生变更时,需对无形资产进 行原值变动。

操作流程如下:

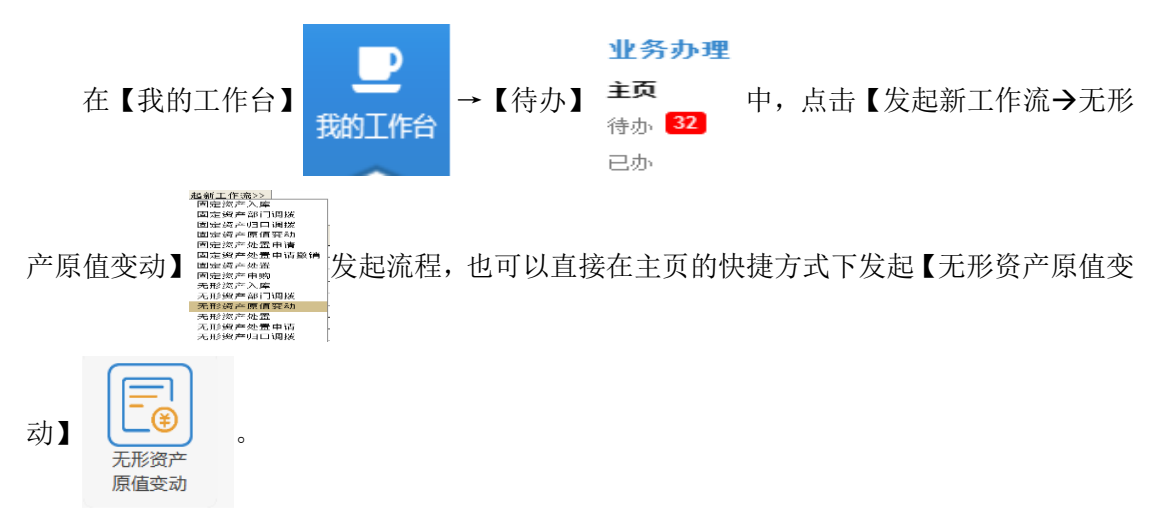

打开无形资产原值变动单后,在明细页签中点击【新增明细】按钮,如图 1: 明细页签 所示,添加需变动资产的编号,填写变动额或变动后原值。

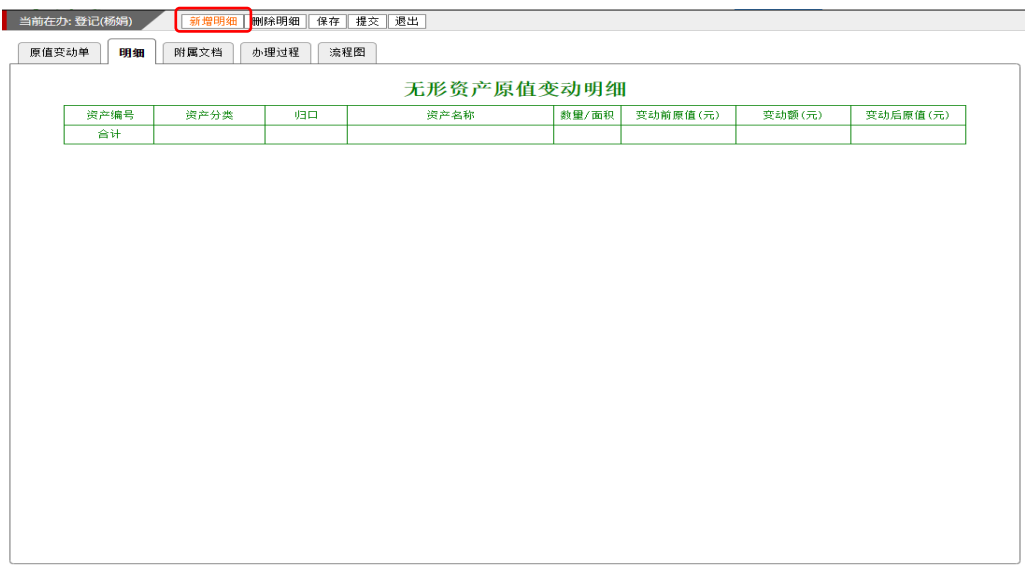

## 图 1: 明细页签

在原值变动单页签中选择变动方式,填写变动原因,如图 2:无形资产原值变动单所示, 点击【提交】按钮后即可完成单据的登记,单据提交给校资产管理员审核。

| 原值变动单 | 当前在办: 登记(杨娟)<br>保存 提交 退出<br>明细<br>附属文档 | 流程图<br>办理过程 |           |        |          |       |  |
|-------|----------------------------------------|-------------|-----------|--------|----------|-------|--|
|       |                                        |             |           |        |          |       |  |
|       |                                        |             |           |        |          |       |  |
|       |                                        |             |           |        |          |       |  |
|       |                                        |             | 无形资产原值变动单 |        |          |       |  |
|       |                                        |             |           |        |          | 单据号:  |  |
|       | 制单日期:                                  |             |           |        |          | 记账凭证: |  |
|       |                                        | 数量/面积       | 变动前原值(元)  | 变动额(元) | 变动后原值(元) | 归口审核  |  |
|       |                                        |             |           |        |          |       |  |
|       |                                        |             |           |        |          |       |  |
| 倡     |                                        |             |           |        |          |       |  |
|       |                                        |             |           |        |          |       |  |
|       |                                        |             |           |        |          |       |  |
|       |                                        |             |           |        |          |       |  |
|       | 01 专利权类                                |             |           |        |          |       |  |
|       | 02 非专利技术类                              |             |           |        |          |       |  |
|       | 03 著作权类                                |             |           |        |          |       |  |
| 分类    | 04 资源资质类                               |             |           |        |          |       |  |
|       | 05 商标权类                                |             |           |        |          |       |  |
|       | 06 信息数据类                               |             |           |        |          |       |  |
|       | 07 经营类                                 |             |           |        |          |       |  |
|       | 合计                                     |             |           |        |          |       |  |
|       | 申请部门                                   |             |           |        |          | 变动方式  |  |
|       | 变动原因                                   |             |           |        |          |       |  |
|       | 备注                                     |             |           |        |          |       |  |
|       | 记账审核<br>制单:杨娟                          |             |           |        |          | 记账:   |  |
|       |                                        |             |           |        |          |       |  |
|       |                                        |             |           |        |          |       |  |
|       |                                        |             |           |        |          |       |  |

图 2: 无形资产原值变动单